## 4th Annual Ontario JDE Public Sector Forum, May 30, Oakville, Ontario G G C -one

Queen Elizabeth Park Community and Cultural Centre, 2302 Bridge Road CONSULTING INC

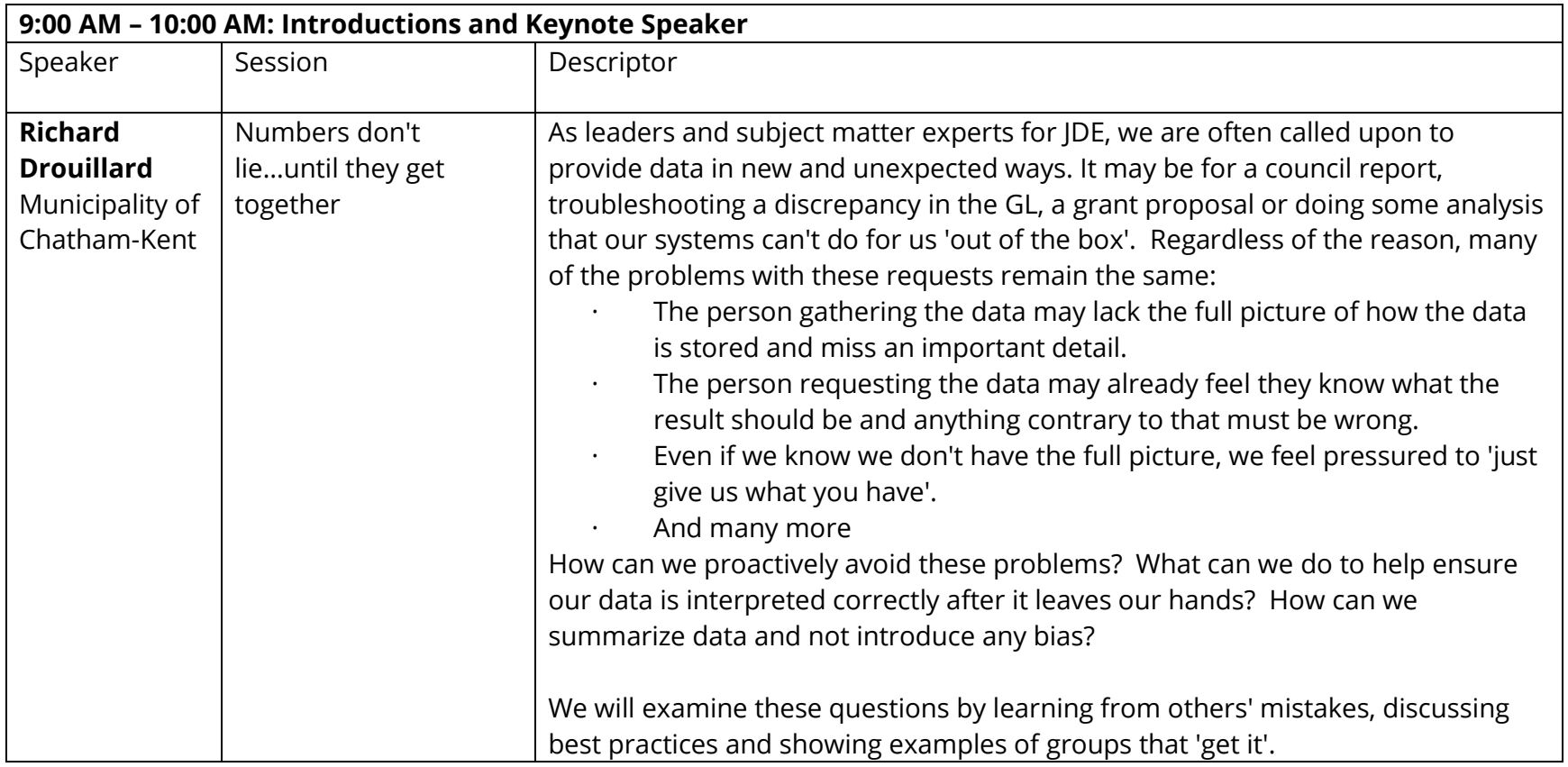

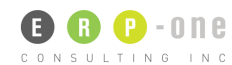

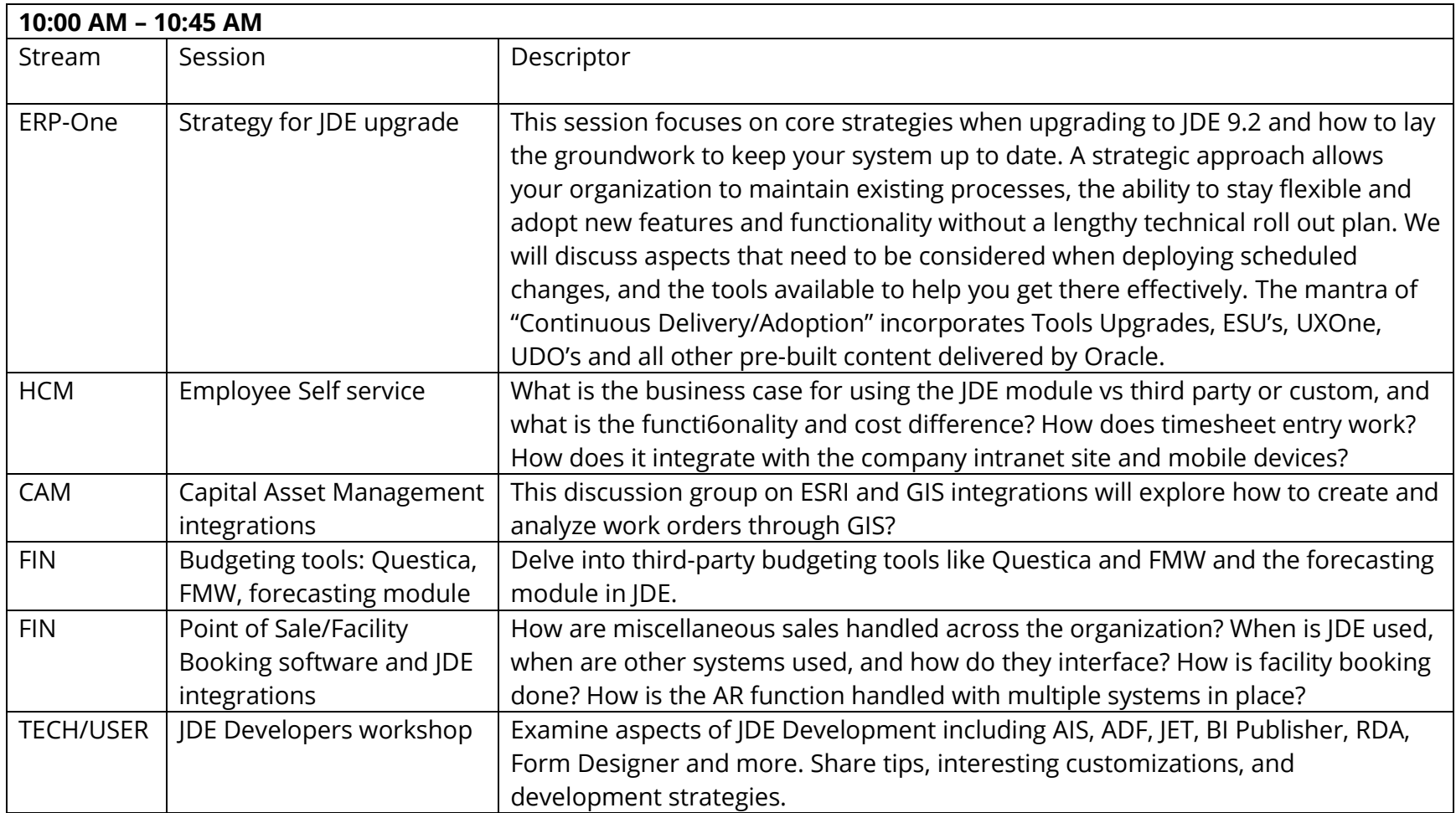

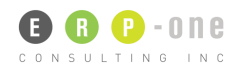

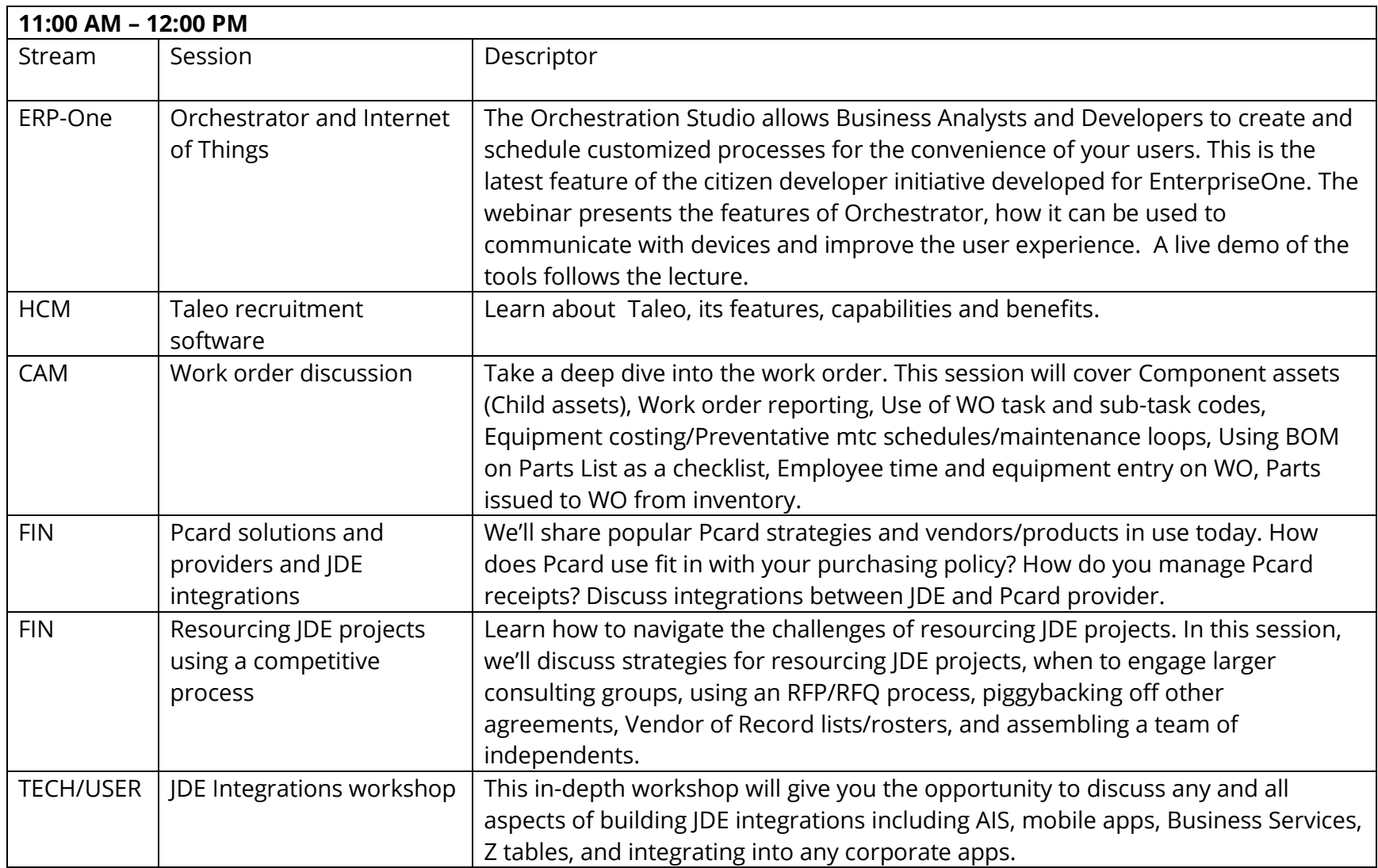

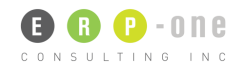

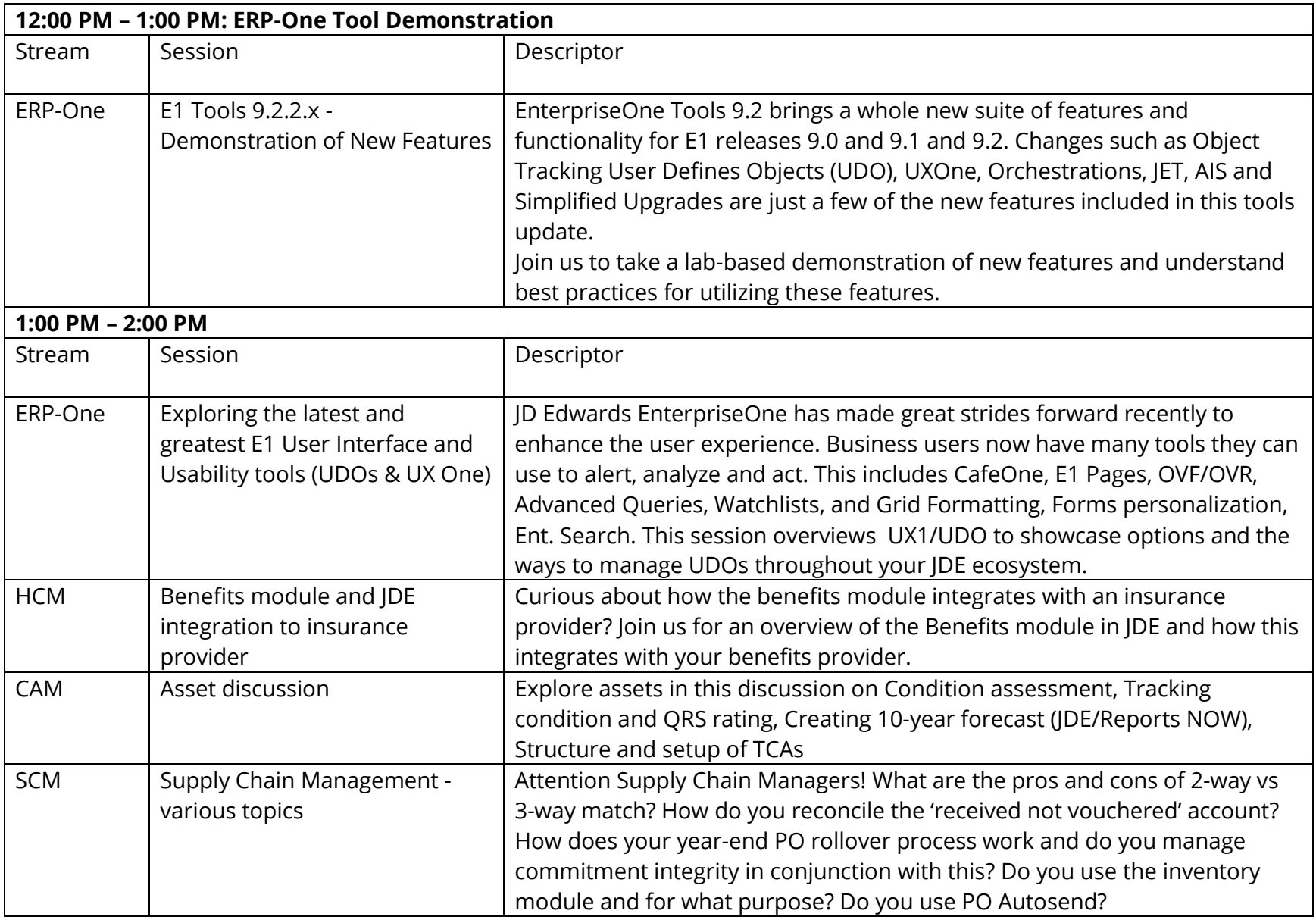

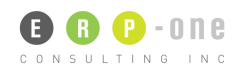

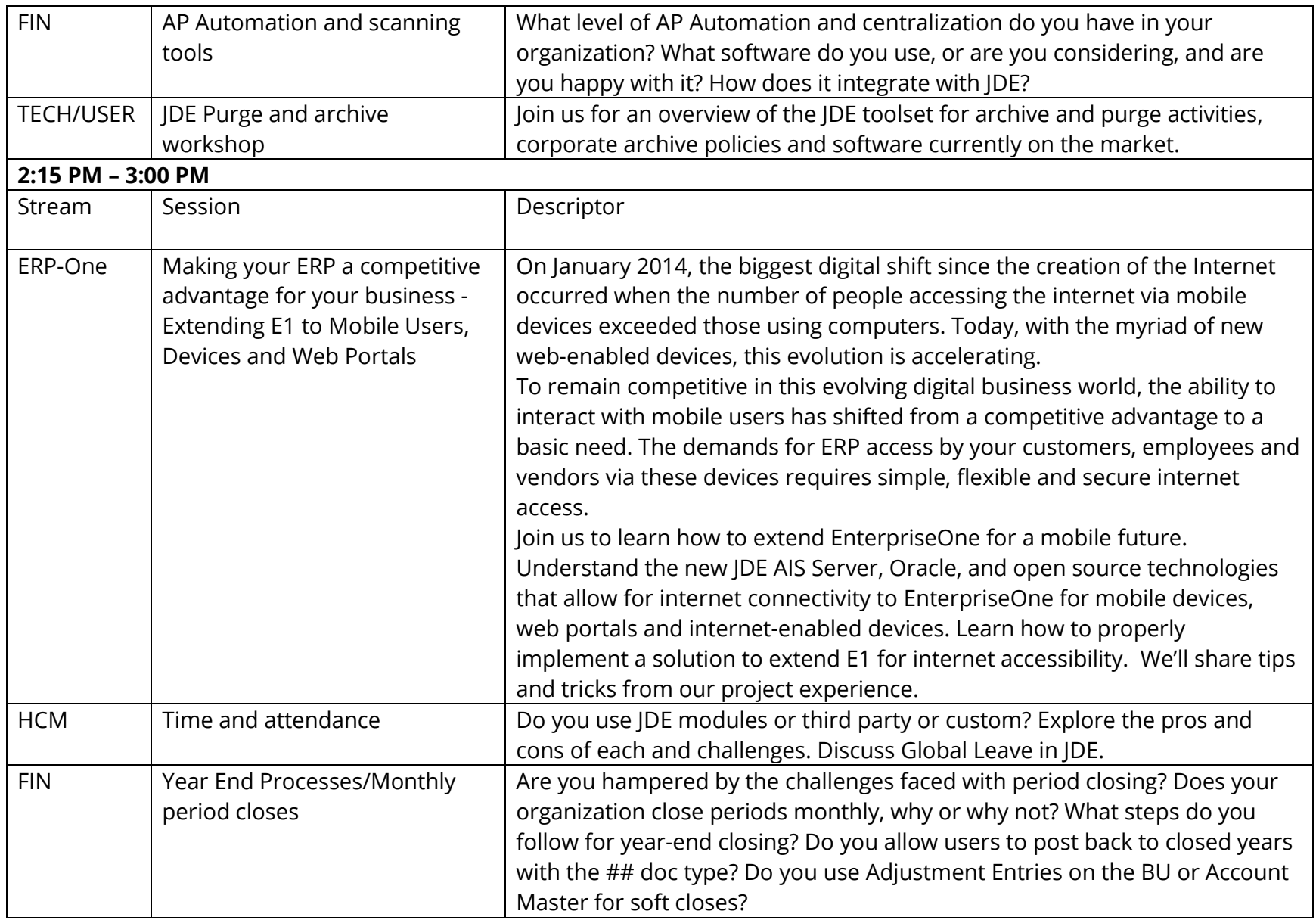

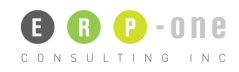

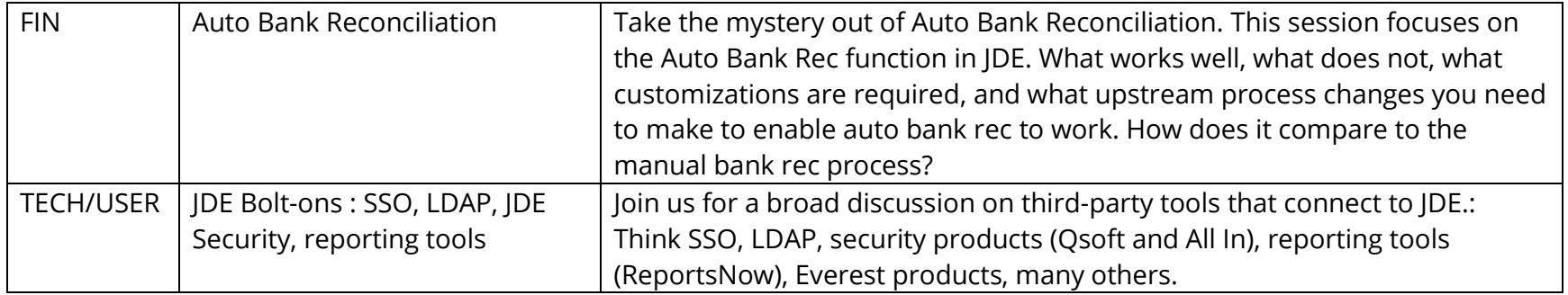

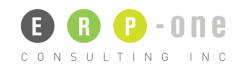